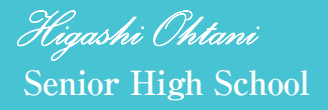

# 2024年度入学試験

# 生徒募集要項(願書)& 出願情報登録の手引き

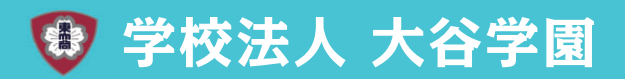

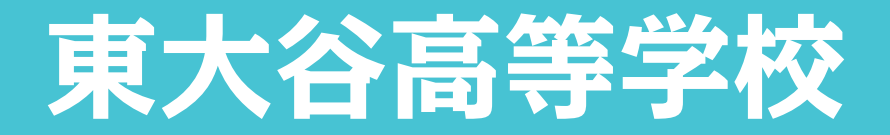

# **2024年度 生徒募集要項**

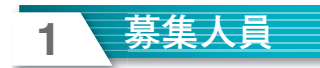

#### 280名(全日制課程・普通科・男女共学)

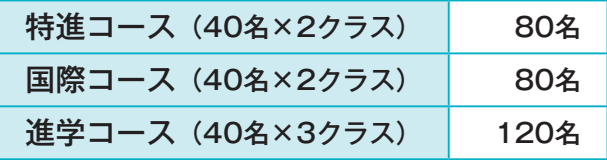

# **2 出願方法**

出願手続きの流れ(P.4)をご確認後、

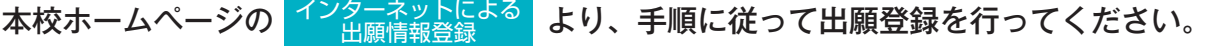

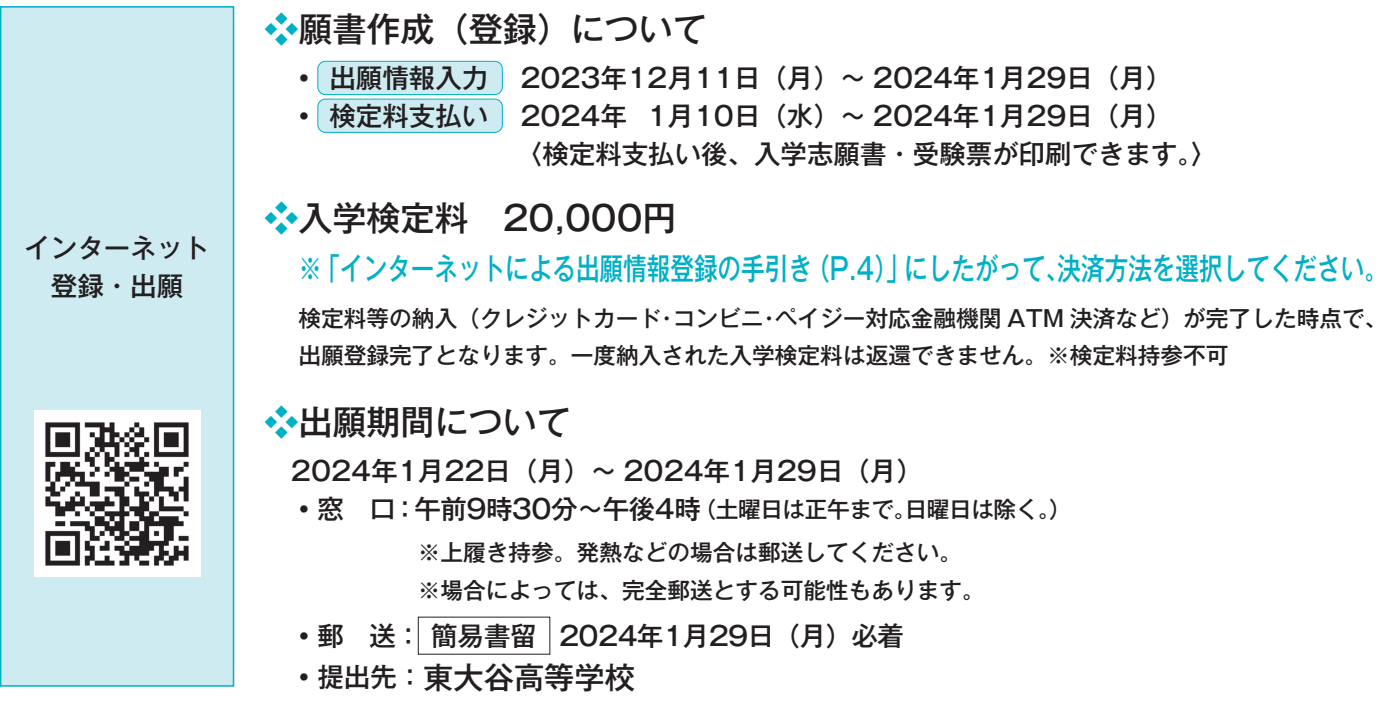

#### 操作方法のお問い合わせ

インターネット出願システムの操作方法については、ミライコンパス出願サイトのコールセンター(サイト上に掲載、 出願期間中は24時間対応)へご連絡ください。

※入試に関するお問い合わせは、本校(TEL:072-289-8069)へお問い合わせください。

 2024年1月10日(水)~ 2024年1月29日(月) 午前9時30分~午後4時(土・日は除く)

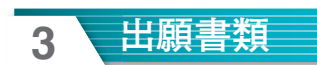

#### ❶入学志願書

入学志願書はプリントアウト後、顔写真を貼付してください。 その後中学校に提出し、学校印をもらってから出願してください。

❸入学金免除申請書

入学金免除制度該当者のみ (P.3 9参照)

❷検定試験合格証書(写し)添付用紙

優遇制度該当者のみ (P.3 10参照)

❹個人報告書

在籍(出身)中学校に作成を依頼してください。 提出の方法は、中学校の先生の指示に従ってください。

## **4 入試日程・選考方法など**

会場:東大谷高等学校 ※感染症対策のため状況によっては特設会場での受験となることもあります。 ※入学試験当日のスクールバスの運行はありません。公共の交通機関をご利用ください。

筆記試験

 $\overline{\phantom{a}}$ 

 $\overline{\phantom{a}}$ 

 $\overline{\phantom{a}}$ 

 $\overline{\phantom{a}}$ 

#### 2024年 2月10日(土) 午前8時30分集合

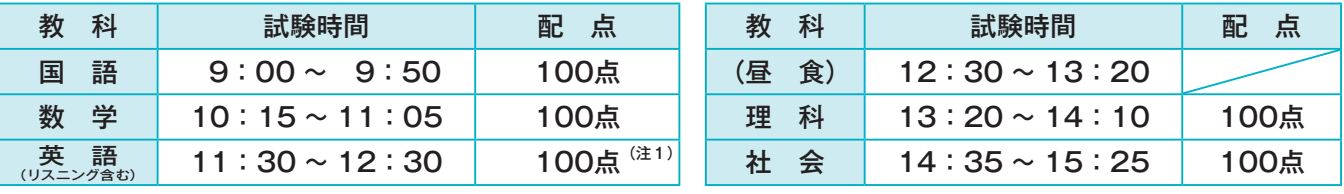

 専願・併願ともに個人面接(本人のみ) 面接試験

2024年 2月11日(日)※時間については、2月10日(土)筆記試験終了時に連絡します。

#### 合否判定

筆記試験500点満点(注1:国際コースは英語を200点換算して計600点満点)、面接、 個人報告書をもとに、総合的に判断して合否判定を行います(専願・併願とも)。

合格発表

2024年 2月12日(月) 午後、速達郵便で発送します。(当日中の到着をお約束するものではありません) ※電話での問い合わせには応じられません。 ※合否結果は中学校にも報告します。ご了承ください。

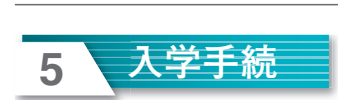

入学手続方法は、専願・併願によって異なります。

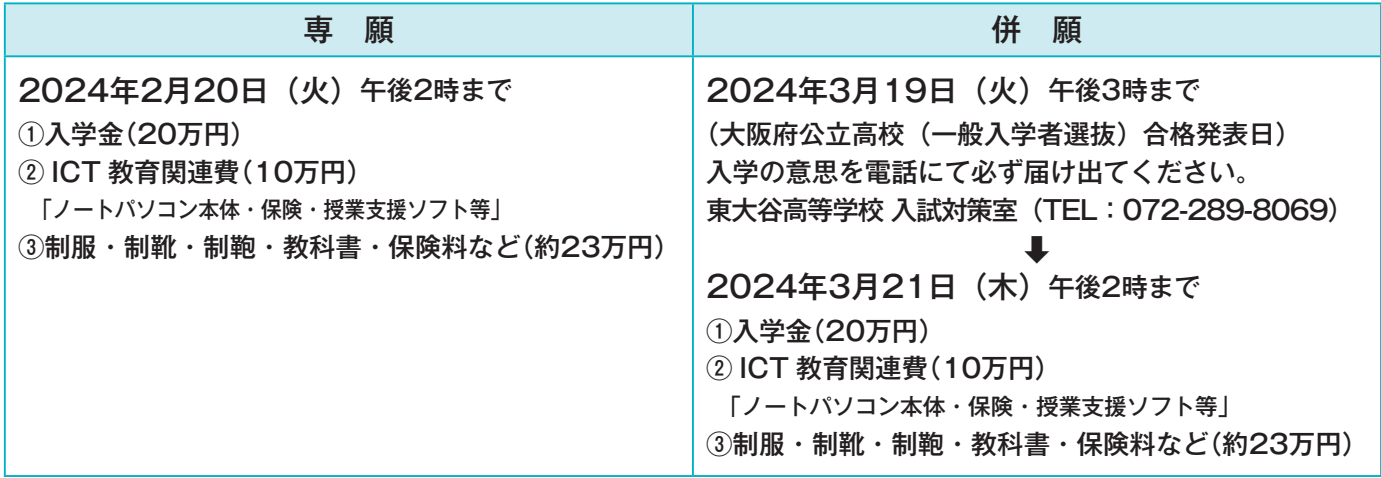

※ 所定の期日までに入学金等の納付がない場合は、入学を許可しないことがあります。納付方法は合否通知用速達郵 便封筒に同封の入学手続要項をご確認ください。

※表中③のうち制服代約10万円は代金引換払いです。

※手続終了後、納入金・書類などは一切お返しいたしませんのでご了承ください。

## **6 その他の手続きおよび予定**

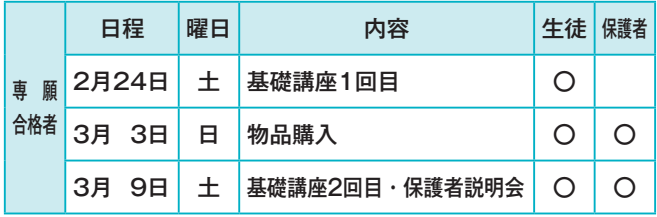

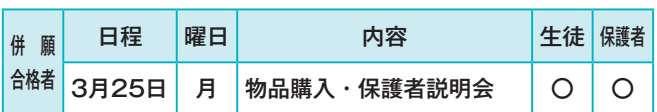

※3月26日~ 28日 = 生徒対象の心電図を実施予定(専願・併願とも)

## **7 初年度の納付金額(年額)**

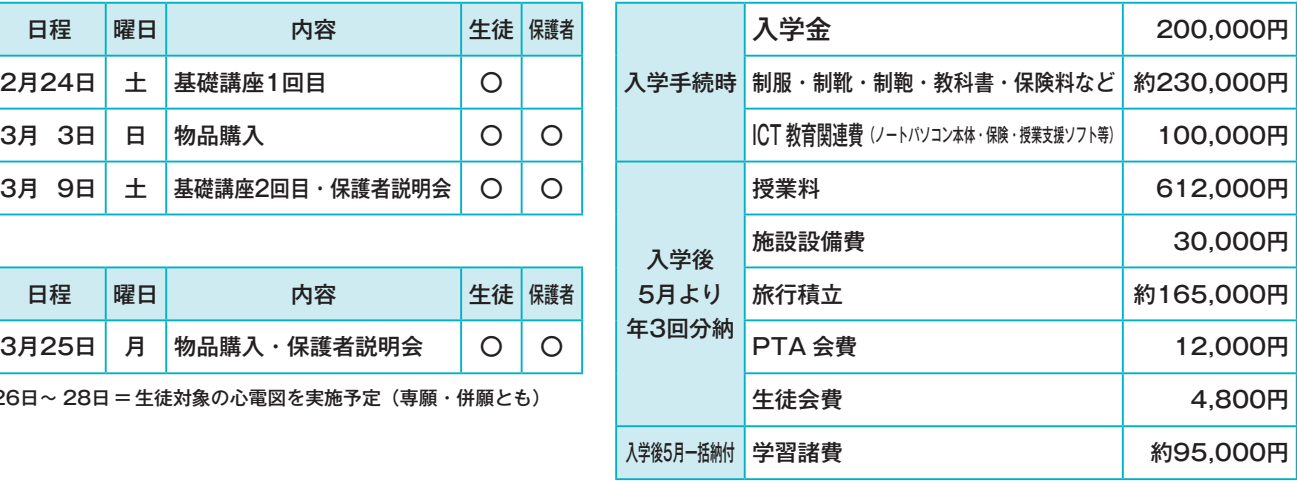

※学習諸費・旅行積立金はコースにより金額が異なります。

※他に補習費(補助教材費)・勉強合宿費用などが必要になる場合があります。 ※金額は変更することがあります。

### **8 特待生制度「東大谷スカラシップ」**

本校の入学試験の結果が全合格者数の上位10% 以内の者は、授業料・施設設備費が118,800円(国の就学支援対 象者の場合、保護者の授業料負担が実質無償)となります。ただし、年度ごとに継続のための成績審査があります。 さらに、本校の入学試験の結果が全合格者の上位1% 以内の者は、入学金も全額免除します。

※ 特待生制度の対象者には、この制度の適用についての「確認書」を合否通知用速達郵便封筒に同封しますので、規 定等を十分検討の上、「確認書」を期限内に提出してください。なお、期限を過ぎると、この制度を受ける権利を 放棄したものとみなします。

※この制度を利用した場合、学外の指定校推薦制度を利用することはできません。

## **9 入学金免除制度**

- (1)入学者の兄姉が、東大谷高等学校に在籍・卒業している場合、入学金を全額免除します。
- (2)双子以上で東大谷高等学校に入学する場合、2人目以降の入学金を全額免除します。
- (3)東大谷スカラシップ(特待生制度)で既定の条件を満たした場合、入学金を全額免除します。
- ※(1)・(2)に該当する場合は、本校ホームページの <sup>インターネットによる</sup> より用紙をダウンロード・印刷し、ご記 入のうえ、出願時に入学志願書とともに提出してください。

#### **10 優遇制度「合否判定の際に有利に取り扱う対象」**

- (1)部活動で優秀な成績(地区大会入賞以上が目安)を収めた者(国際・進学コース専願者に適用) ※該当する可能性がある場合は、中学校の先生を通じて、本校入試対策部までご相談ください。
- (2)英語検定3級以上の資格を有する者(全コース志願者に適用)
- (3)漢字検定3級以上の資格を有する者(全コース志願者に適用)
- (4)数学検定3級以上の資格を有する者(全コース志願者に適用)
- ※(2)、(3)、(4)に該当する場合は、本校ホームページの <mark>(ジターネットによる</mark> より用紙をダウンロード・印刷し、 ご記入のうえ、検定合格証書(写し)をホッチキスでとめ、出願時に入学志願書とともに提出してください。

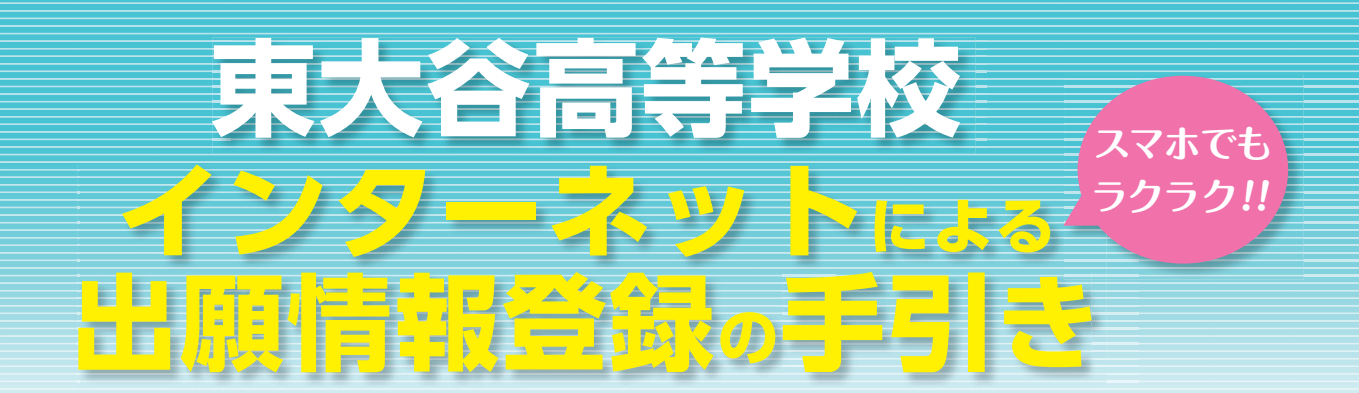

#### 在籍中学校の先生に許可をもらったら、このガイドを見ながら出願準備を始めてください。

※インターネット出願サイトの開設期間は2023年12月11日(月)0:00 ~ 2024年1月29日(月)12:00までです。

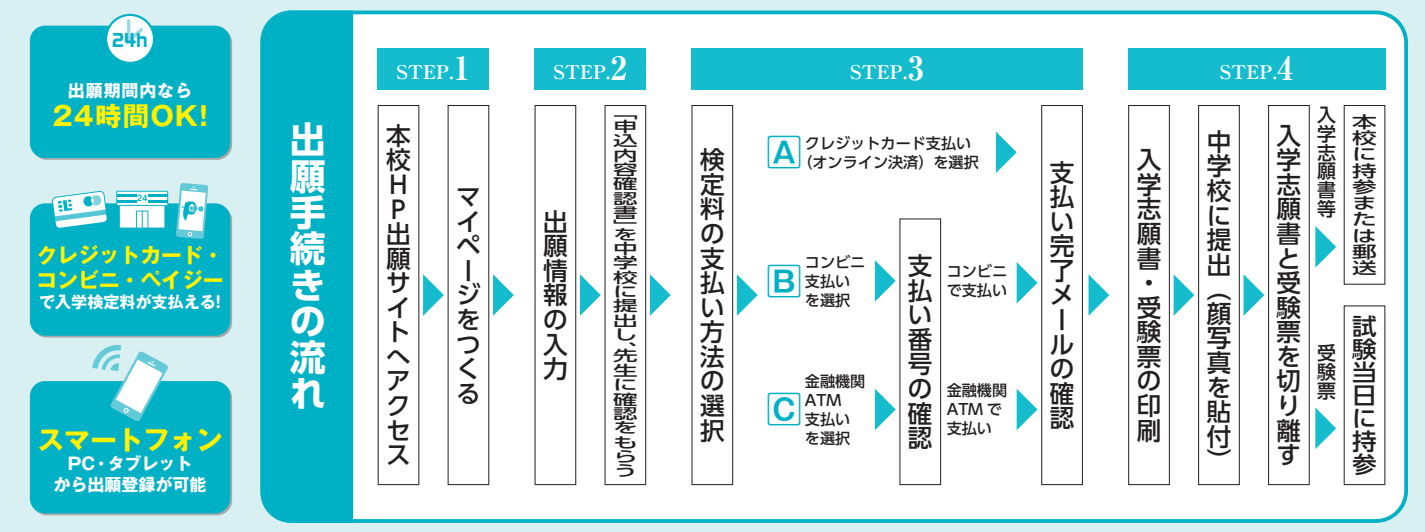

■ご家庭にインターネット環境がない場合は本校にご相談ください。 ■本校のイベント予約をされたことのある場合は、STEP.2(P.5)からご覧ください。

# **STEP.1 出願サイトにアクセスしてマイページをつくる**

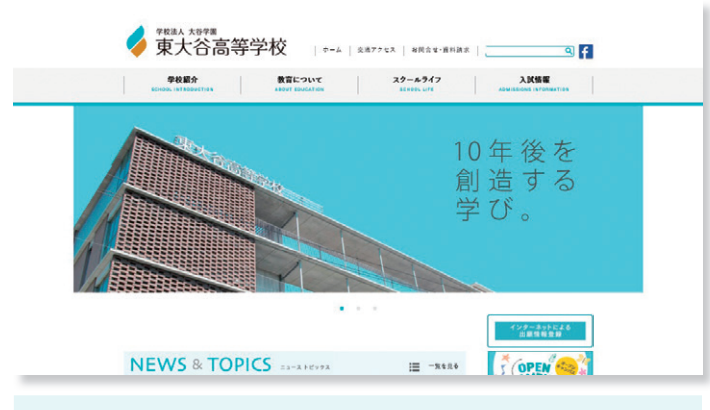

② <mark>はじめての方はこちら</mark> のボタンからメールアドレス登録に進 みます。このメールアドレスは、緊急時連絡先として (入学試験当日の交通機関の乱れ、自然災害が発生した 場合など)利用いたします。自動で返信されるメール を確認して、名前・パスワードを登録すると、あなた だけのマイページにログインできるようになります。 学校説明会やオープンキャンパスで1度登録をしてい る受験生は登録の必要はありません。

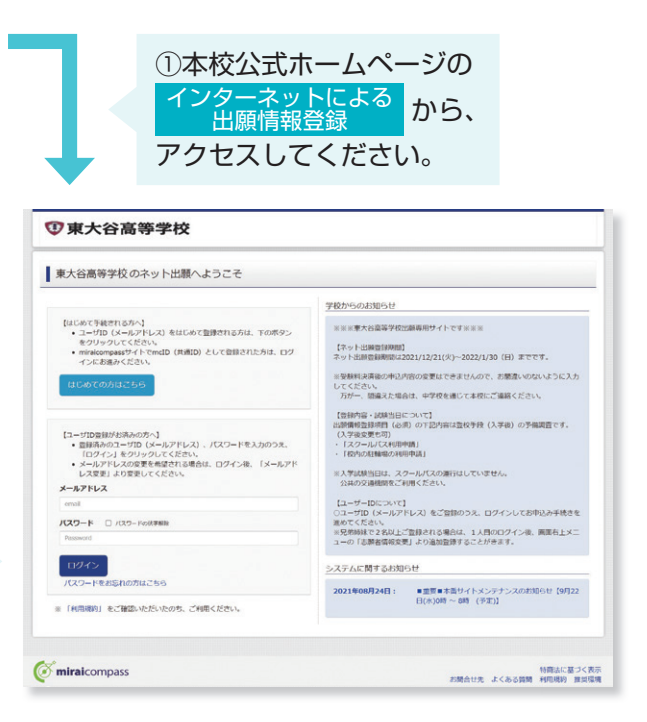

※画面イメージはサンプルです。実際の出願時に変更される場合があります。

# **STEP.2 出願情報を入力する**

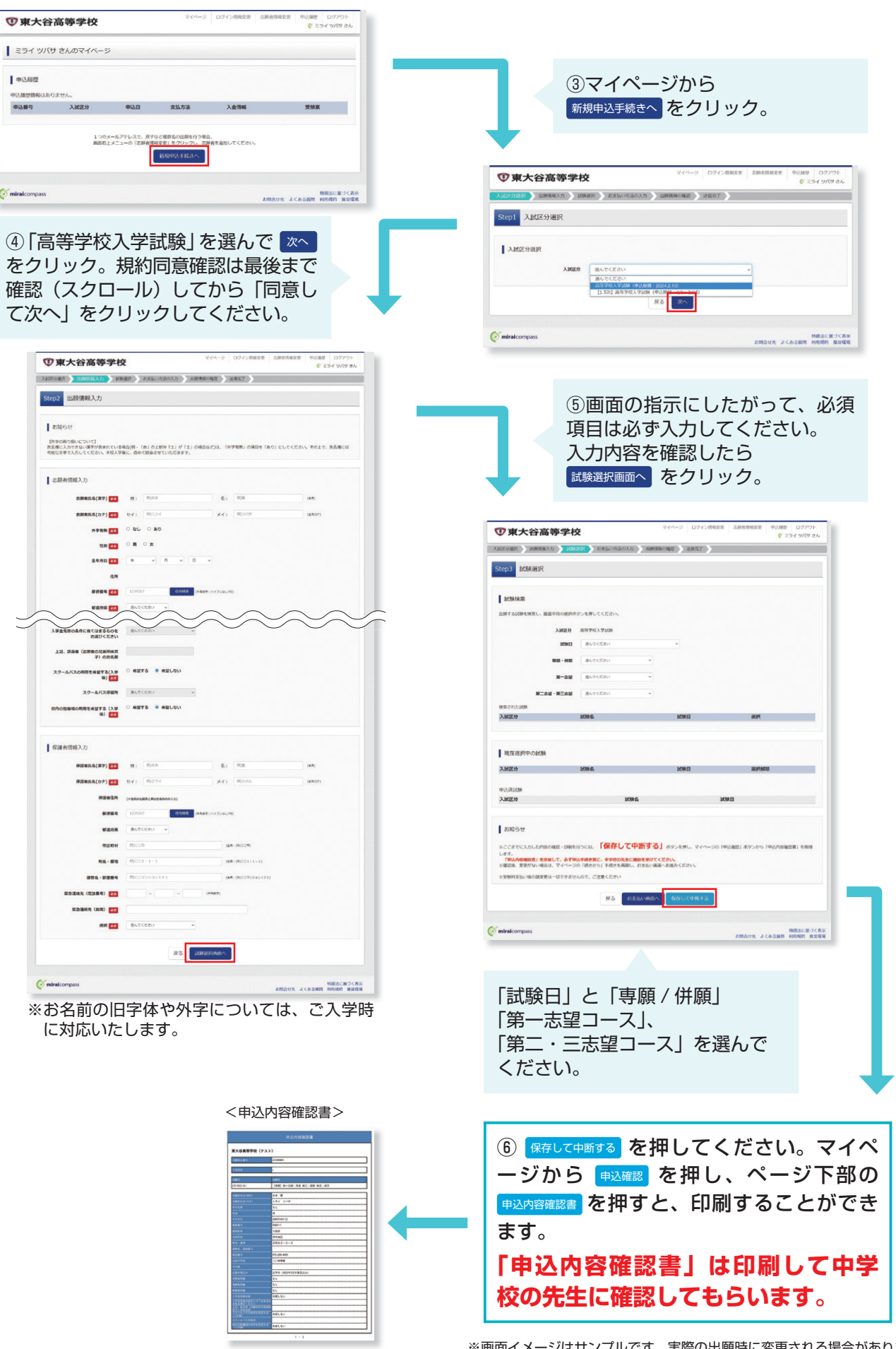

※画面イメージはサンプルです。実際の出願時に変更される場合があります。

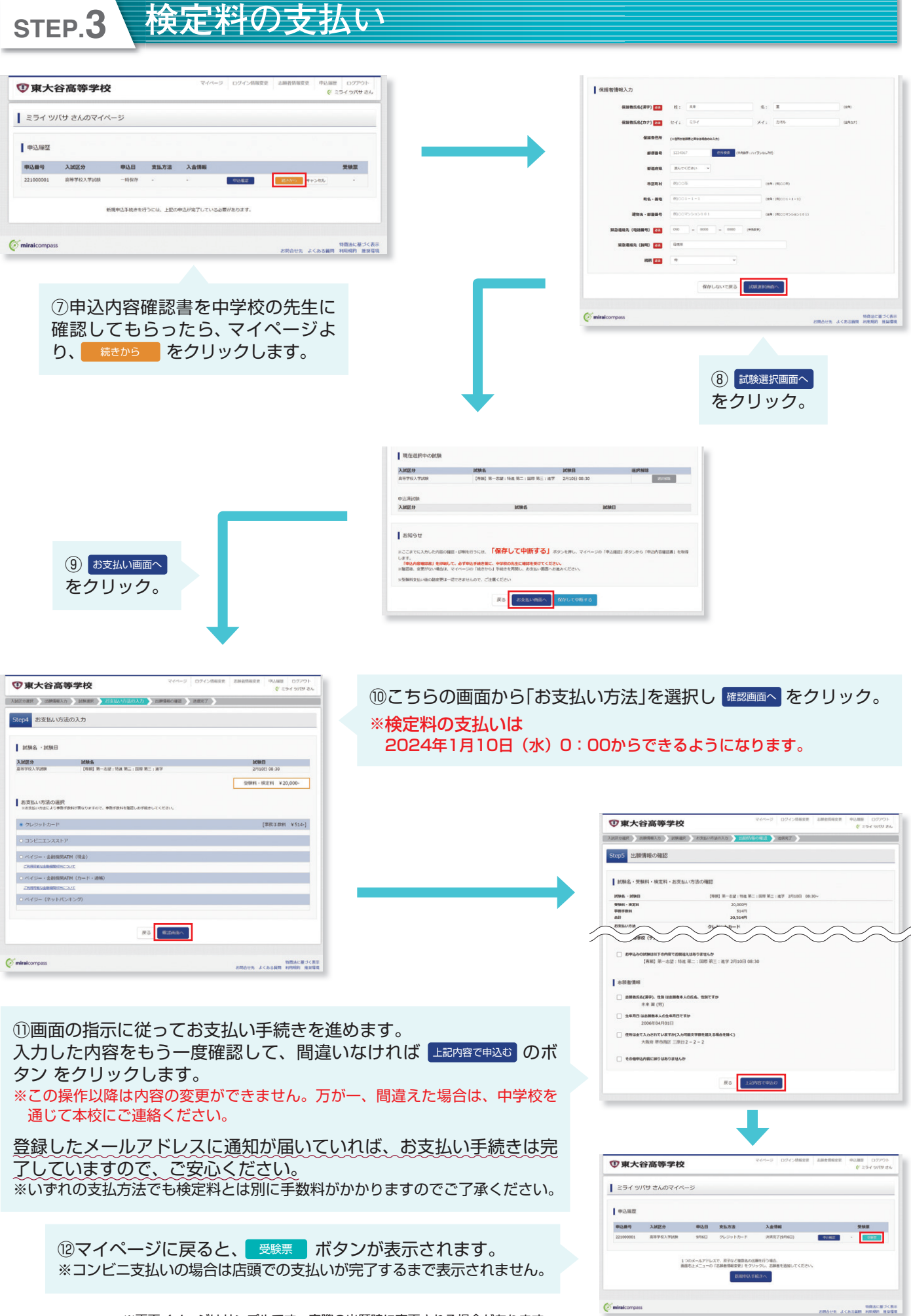

※画面イメージはサンプルです。実際の出願時に変更される場合があります。

**STEP.4 入学志願書と受験票を印刷し、入学志願書を本校に提出する**

マイページから「受験票」ボタンをクリックし、入学志願書・受験票の PDF を A4サイズ(普通紙)で印刷して、 顔写真(タテ5cm ×ヨコ4cm)を貼付します。

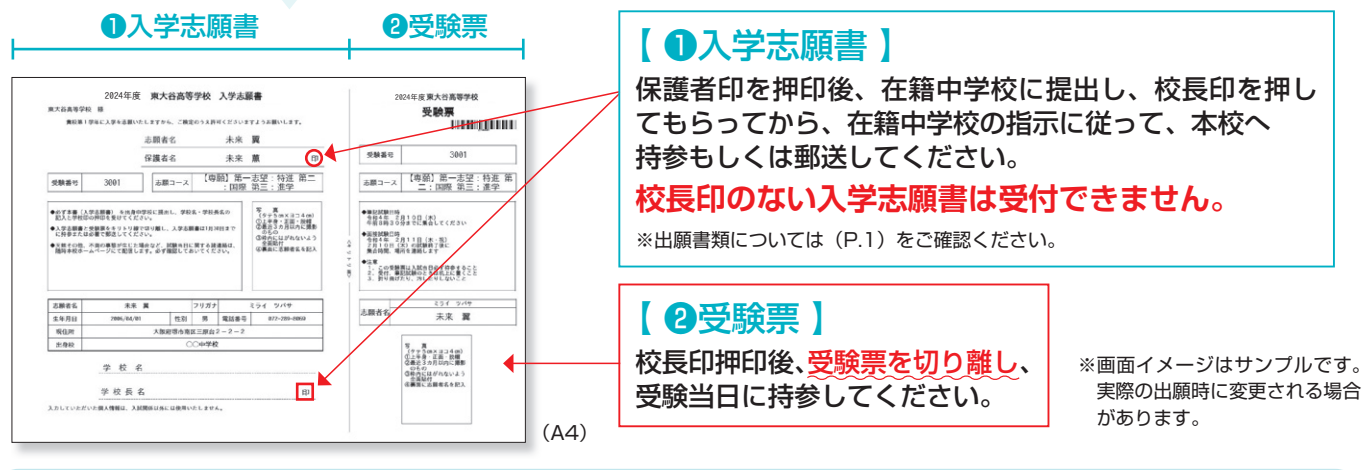

**出願期間**

**2024年1月22日(月)~2024年1月29日(月) ※上履き持参でお願いします。** ●窓口:午前9時30分~午後4時 (土曜日は正午まで。日曜日は除く。) ※場合によっては、完全郵送とする可能性もあり

**※郵送(簡易書留)の場合は、1月29日(月)必着 ます。**

# **以上で出願手続きは完了です!**

**※ システム・操作に関するお問い合わせは、出願サイトミライコンパスの「お問い合わせ先」のリンクからご確認ください。** ※入試内容に関するお問い合わせは、東大谷高等学校までご連絡ください。

# **スマートフォン・タブレットから「申込内容確認書」または「入学志願書・受験票」を印刷する方法**

#### **1 家庭用プリンタで印刷する**

Wi-Fi 接続や通信でのデータ送信が可能の場合、お持ちのプリンタで印刷できます。 設定方法については、プリンタの取扱説明書をご確認ください。

#### **2 コンビニエンスストアで印刷する**

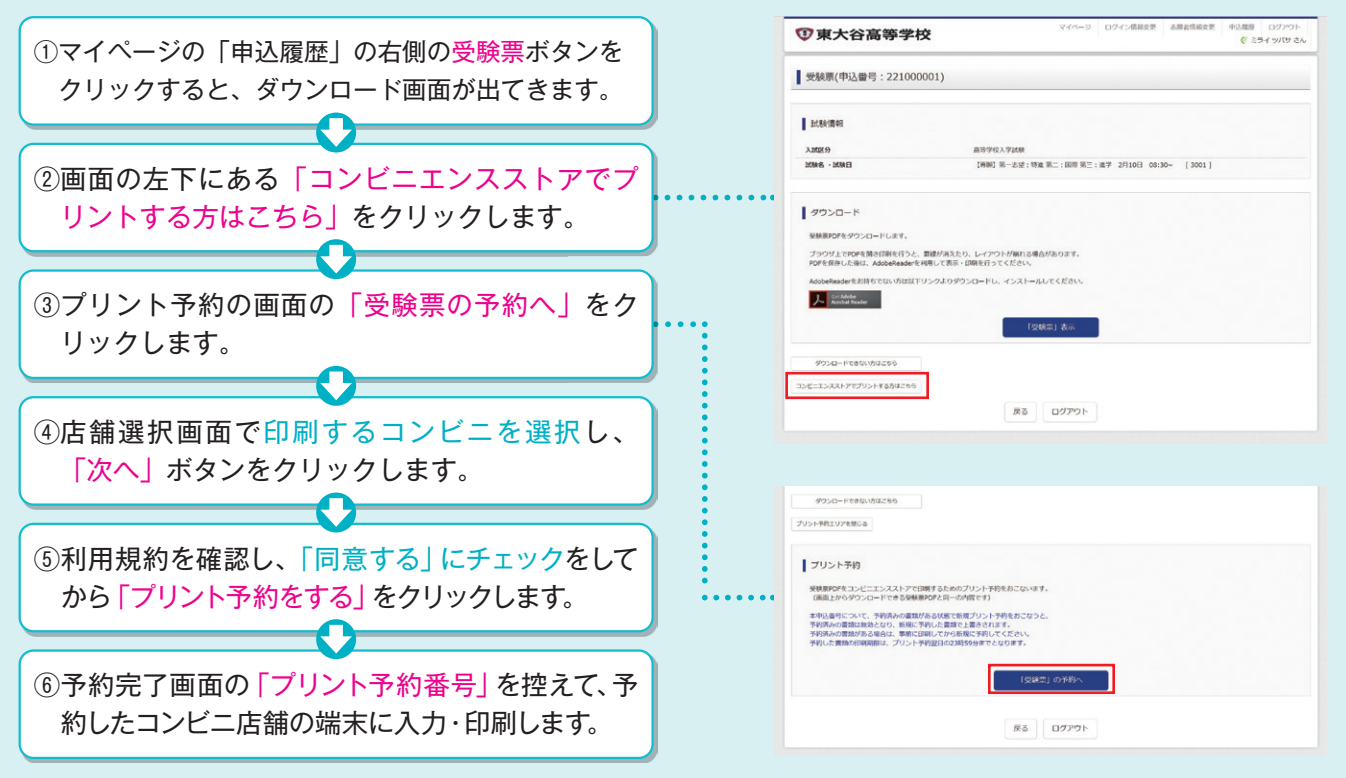

1 学校法人 大谷学園 東大谷高等学校

〒590-0111 大阪府堺市南区三原台2-2-2 TEL.072-289-8069